3.4 تطبيقات على المصفوفات

2- القيمة المطلقة الى المصفوفة اذا كانت عناصر مصفوفة موجبة تبقى على ما هي عليه ، و اذا كانت سالبه تتحول الى قيمة موجبه مثال :  $>> a=[ -1 \t -2; -3 \t 9]$  $A=$  $-1$  $-2$  $-3$ 9  $\gg$  b=abs(a)  $B=$  $2<sub>2</sub>$  $3<sup>9</sup>$ 2- أس المصفوفة بالنسبة الى المصفوفة a اذا اريد احتساب أس لهذه المصفوفة أي a^p حيث انp أي عدد فأن الأس يعرف حاصل ضرب المصفوفة a في نفسها بعدد مرات p ، اذا كانت p=0 نحصل على مصفوفة احادية بنفس حجم المصفوفة a واذا كانت p<0 فأن ناتج الأس هو  $inv(a)^{\wedge}(-p)$  $>> a = [1 \ 0; 0 \ 2]$  $A=$  $0<sub>2</sub>$  $2<sub>2</sub>$  $>> p=2$  $P=$  $2^{\circ}$  $>> h=a^n p$  $H =$  $0<sub>2</sub>$  $4<sub>2</sub>$ EX: >> a=[5 6; 7 8], d=a^2 ?

3-ايعاز الأس للقوة 2 (pow2(x :

لتكن المصفوفة x ذات بعدين أو بعد واحد فان الأيعاز y=pow2(x) يعيد عناصر المصفوفة y و ذلك برفع 2 الى كل عنصر من عناصر المصفوفة x  $>> x=[1 \ 2; 3 \ 4]$  $X=$ 2 2 3 4  $\gg$  y=pow2(x)  $Y=$ 2 4 8 16 3- ايعاز اكبر عنصر في المصفوفة max لتكن x مصفوفة ذات بعد واحد أو بعدين ، فأن الدالة max تجد اكبر عنصر في كل عمود ممن اعمدة المصفوفة x  $>> x=[2 \ 3 \ 5 \; ; 4 \; 7 \; 1 \; ; 9 \; 3 \; 8]$  $X=$ 2 3 5 4 7 1 9 3 8  $\gg$  max $(x)$ Ans= 9 7 8 و لايجاد اكبر عنصر في المصفوفة ككل نستخدم الأيعاز بالشكل التالي  $\gg$  max(max(x)) Ans= 9

4- ايعاز ايجاد اصغر عنصر في المصفوفة (min(a

```
لتكن a مصفوفة ذات بعدين ، فأن الدالة min تجداصغر قيمة في كل عمود من اعمدة
                                                            المصفوفة a
>>b=min(x)B=2 3 1
و كما يمكن ايجاد اصغر عنصر أو قيمة في المصفوفة ككل باستخدام الأيعاز بالطريقة
                                                                 التالبة
\gg b=mmin(min(x))
B=1
                                                5- ايجاد المجموع sum
لتكن المصفوفة a مصفوفة ذات بعدٌن , فأن الدالة sum تجد مجموع قٌم كل عمود من 
                                            اعمدة المصفوفة a كل على حدا 
>>a
A=2 3 5
4 7 1
9 3 8
>>sum(a)
Ans =15 13 14
     و كما يمكن ايجاد مجموع كل عناصر المصفوفة a باستخدام الأيعاز بالطريقة التالية
>> sum(sum(a))
Ans=
42
```
-6 اٌجاد المتوسط الحسابً mean

لتكن المصفوفة a ذات بعدين فان الدالة mean تجد المتوسط الحسابي لكل عمود من اعمدة المصفوفة a كال على حدا , ٌمكن األشارة هنا الى ان مجموع عناصر كل عمود مقسوم على عددها ٌمثل المتوسط الحسابً  $>> a$  $A=$ 2 3 5 4 7 1 9 3 8 >> mean(a) Ans= 5.0000 4.3333 4.6667 و كما يمكن ايجاد المتوسط الحسابي لكل عناصر المصفوفة a باستخدام الأيعاز بالشكل التالً >> e=mean(mean(a))  $E=$ 4.6667 -7 األٌعاز find ويعمل على ايجاد مواقع العناصر التي تحقق شرط ما مثال :  $\gg$  a= [4 6 8 0 7 0]  $A=$ 4 6 8 0 7 0 >> find (a>4) Ans= 2 3 4 >> b=[10 0 8; 9 6 0; 0 12 7]  $B=$ 10 0 8 9 6 0 0 12 7  $\gg$  find (b $\lt$ =6) Ans= 3

 $\overline{4}$  $5<sup>5</sup>$ 8

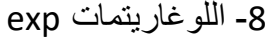

و يعمل هذا الأيعاز على ايجاد دالة الأس exponential لكل عنصر في المصفوفة  $>> a=[1 \ 0; 0 \ 2]$  $A=$  $0<sub>2</sub>$  $2<sub>2</sub>$  $\gg$  h=exp(a)  $H =$ 2.7183 1.0000 1.0000 7.3891 9- اللو غاريتمات الطبيعية (In) log(a) لأيجاد اللوغاريتمات االطبيعية للمصفوفة a ذات بعدين ، للأساس 10 ((log10(x))  $\gg$  a=[120 10; 4 3]  $A=$ 120 10  $\overline{3}$  $\overline{4}$  $\gg$  h=log10(a)  $H =$ 4.7875 2.3026 1.3863 1.0986 10- الجذر التربيعي (sqrt(a لأيجاد الجذر التربيعي ستخدم الأيعاز التالي  $>> a$  $A=$ 120 10  $\overline{4}$  $\overline{3}$  $>>h=sqrt(a)$  $H =$ 

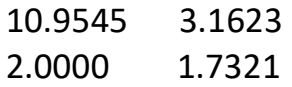

## **.5 عمليات المقارنة**

توجد ستة عمليات منطقية تستخدم لغرض المقارنة بين المصفوفات ، و من الممكن ان تكون المقارنة بين قيمة عددية و عناصر مصفوفة أو عناصر متجه أو قيمة عددية اخرى

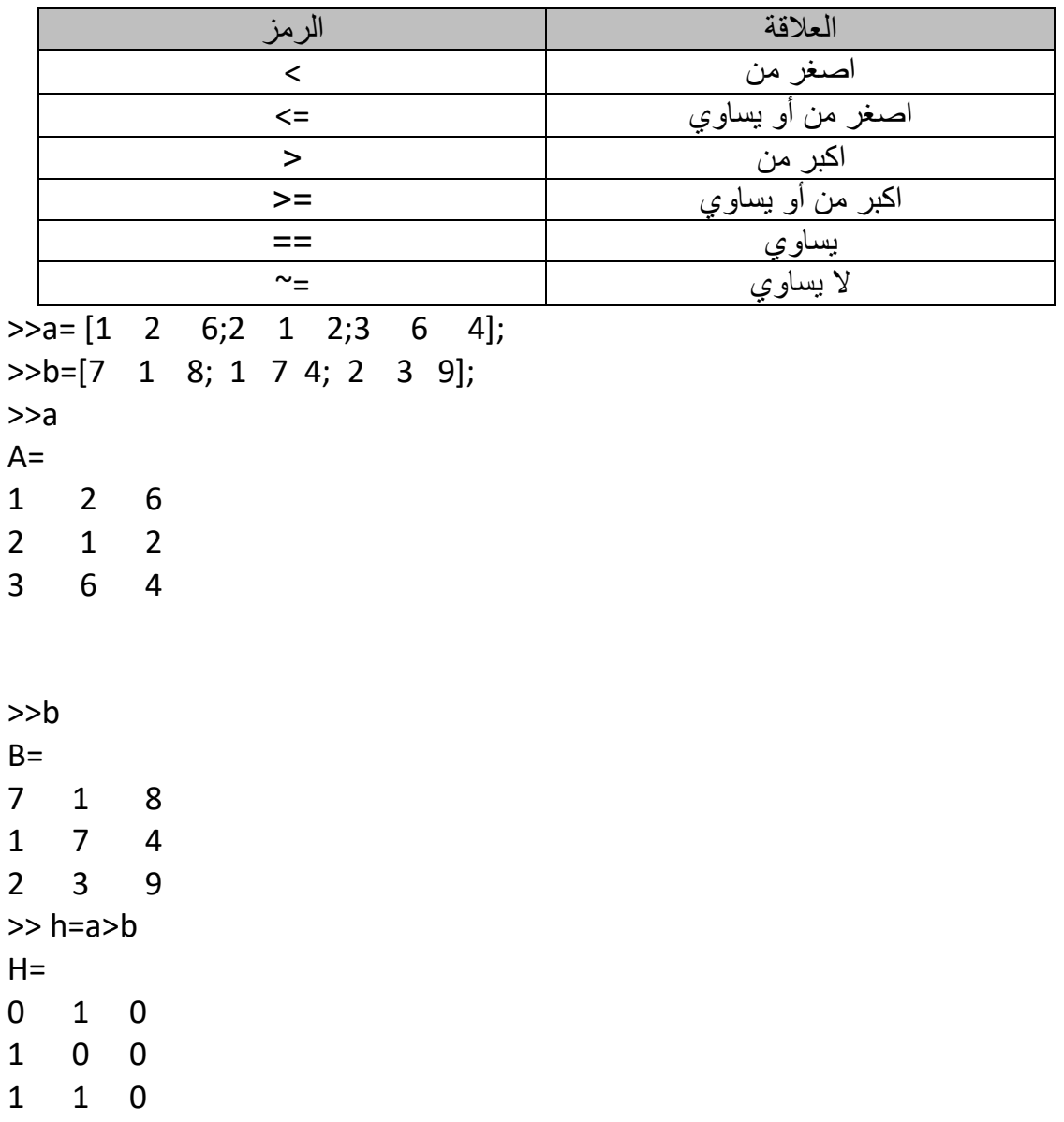

```
\gg h=a\ltb
H=1 0 1
0 1 1
0 0 1
\gt h=(a <= b)
H=1 0 1
0 1 1
0 0 1
\Rightarrow h=(a\sim=b)
H=1 1 1
1 1 1
1 1 1
\Rightarrow h=(a==b)
H=0 0 0
0 0 0
0 0 0
>> h= a > 3
H=0 0 1
0 0 0
1 1 0
>> h=b < 4H=0 1 0
1 0 0
1 1 0
```
كما ان العمليات المنطقية يمكن تطبقها على المتجهات

```
>> k=[4 \ 9 \ 12];>> p=[13 \ 2 \ 18];>> k
K=4 9 12
>>p
P=13 2 18
>> h=k>p
H=1 0 1
>>h= p<4H=0 1 0
>h=p == 131 0 0
```